# **BAB 2**

# **PRINSIP DASAR SISTEM TENAGA LISTRIK**

Dalam bab 2 akan dilakukan investigasi tentang bagaimana aliran energi dari rangkaian ac. Dengan menggunakan berbagai identitas trigonometri, daya sesaat p(t) dipisahkan menjadi dua bagian komponen. Plot dari komponen komponen yang telah dipisahkan dengan menggunakan MATLAB untuk melakukan observasi bahwa jaring sistem tenaga ac tidak hanya menggunakan energi pada nilai rata – rata, tetapi juga meminjam dan mengembalikan energi ke sumber, dengan definisi bahwa P adalah daya rata – rata (*average power* atau *real power*) dan Q adalah daya reaktif (*reactive power*) maka S adalah daya kompleks (*apparent power*). S disebut daya kompleks karena untuk membedakan antara *real power* dan *apparent power* yang keduanya bisa diterjemahkan sebagai daya nyata.

#### **2.1 DAYA DALAM RANGKAIAN SATU FASA AC**

Gambar 2.1 menunjukkan sebuah sumber tegangan sinusoidal mensuplai beban. Tegangan sesaat adalah:

$$
v(t) = V_m \cos(\omega t + \theta_v)
$$
 2.1

Dan arus sesaat adalah

$$
i(t) = I_m \cos(\omega t + \theta_i)
$$

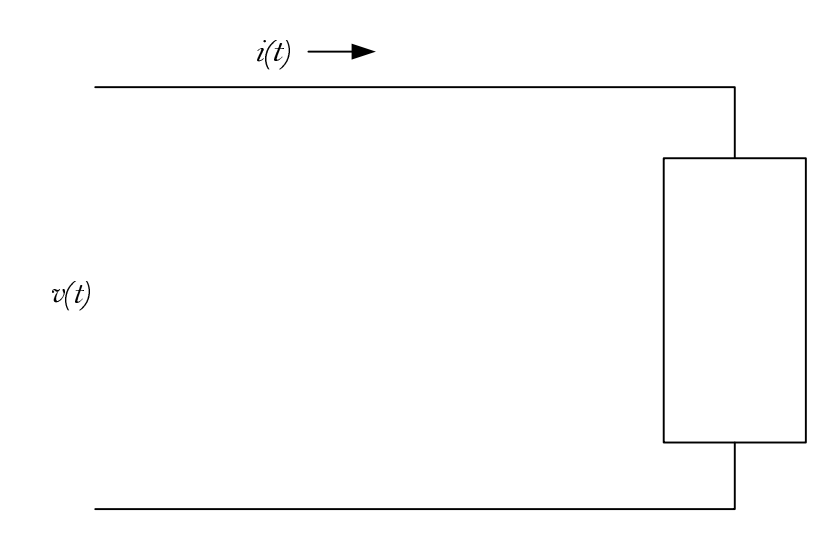

Gambar 2.1 Sumber sinusoidal mensuplai beban

Maka daya sesaat p(t) yang disalurkan ke beban adalah perkalian dari tegangan sesaat v(t) dan arus sesaat i(t)

$$
p(t) = v(t)i(t) = V_m I_m \cos(\omega t + \theta_v) \cos(\omega t + \theta_i)
$$

Sebagai contoh diketahui  $v(t) = 100 \cos \omega t$  dan beban adalah induktif dengan impedansi  $Z = 1.25 \angle 60^{\circ} \Omega$ . Tentukan expression arus sesaat *i(t)* dan daya sesaat  $p(t)$ . Gunakan MATLAB untuk menampilkan  $i(t)$ ,  $v(t)$ ,  $p_R(t)$ , dan  $p_X(t)$  pada interval 0 sampai  $2\pi$ .

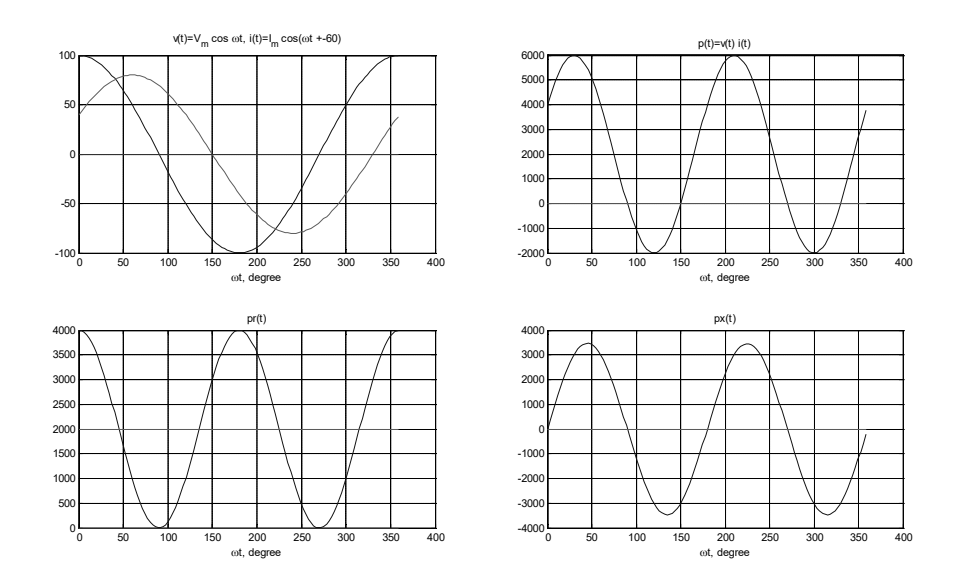

Gambar 2.2 Daya, arus dan tegangan sesaat

 $\text{max} = \frac{100 \angle 0^{\circ}}{1.25 \angle 0^{\circ}} = 80 \angle -60$  $1.25\angle 60$  $I$  max =  $\frac{100\angle0^{\circ}}{1.25 \times 10^{\circ}}$  = 80 $\angle$  - 60° A  $\angle 60^{\circ}$  $i(t) = 80 \cos(\omega t - 60^{\circ}) A$ 

$$
p(t)=v(t)i(t)=8000\cos\omega t\cos(\omega t-60^\circ)W
$$

Dengan menggunakan editor pada MATLAB dan mengetikan pernyataan pernyataan berikut untuk menampilkan Gambar 2.2:

```
Vm = 100; thetav = 0;
Z = 1.25; gama = 60;
thetai = thetav - gama;
theta = (thetav - thetai) *pi/180
Im = Vm/Z;
wt=0:05:2*pi;v=Vm*cos(wt);
i=Im*cos(wt + theta i*pi/180);
p=v.*i; 
V=Vm/sqrt(2); I=Im/sqrt(2);
P = V * I * cos (theta);
Q = V^{\star}I^{\star}sin(theta);
```

```
S = P + i * Qpr = P*(1 + cos(2*(wt + thetav)));
px = Q*sin(2*(wt + thetav));PP=P*ones(1, length(wt)); 
xline = zeros(1, length(wt));wt=180/pi*wt; 
subplot(2,2,1), plot(wt, v, wt, i, wt, xline), grid
title([Vv(t)=Vm cos \omegat, i(t)=I m cos(\omegat +',
num2str(thetai), ')'])
xlabel('\omegat, degree')
subplot(2,2,2), plot(wt, p, wt, xline), grid
title('p(t)=v(t) i(t)'), xlabel('\omegat, degree')
subplot(2,2,3), plot(wt, pr, wt, PP, wt,xline), grid
title('pr(t) '), xlabel('\omegat, degree')
subplot(2,2,4), plot(wt, px, wt, xline), grid
title('px(t) '), xlabel('\omegat, degree')
subplot(111)
```

```
S =
```

```
 2.0000e+003 + 3.4641e+003i
```
#### **2.2 DAYA KOMPLEKS**

Fasor tegangan dan fasor arus yang ditunjukkan pada Gambar 2.3 adalah  $V = |V| \angle \theta$ , dan  $I = |I| \angle \theta$ ,

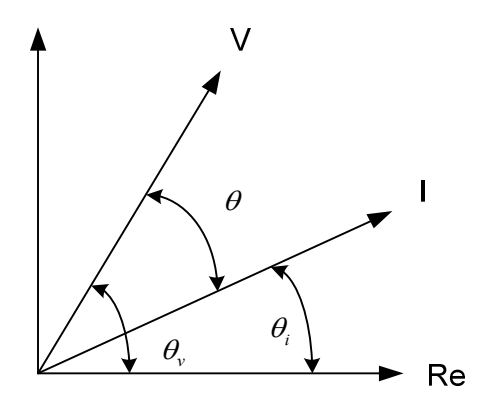

Gambar 2.3 Fasor diagram untuk beban induktif

Daya listrik  $S = P + iQ$  dengan S adalah daya listrik kompleks dengan satuan (VA), P adalah daya aktif dengan satuan Watt  $|V||I|\cos\theta$ , dan Q adalah daya reaktif dengan satuan (VAr)  $|V||I|\sin\theta$ .  $|V|$ ,  $|I|$  adalah harga efektif tegangan dan arus,  $\theta$  adalah sudut fasa. Tanda "-" atau "+" menandakan apakah arus I terkebelakang atau mendahului tegangan V, serta  $\cos \theta$  adalah faktor daya.

$$
S = |V||I|\cos\theta + j|V||I|\sin\theta
$$
  
\n
$$
S = |V||I|(\cos\theta + j\sin\theta)
$$
  
\n
$$
S = |V||I| \angle \theta
$$
  
\n
$$
S = (|V| \angle 0^{\circ})(|I| \angle - \theta)
$$
  
\n
$$
S = VI^*
$$

$$
P + jQ = VI^*
$$
  
\n
$$
|S| = \sqrt{P^2 + Q^2} = |V||I|
$$
  
\n
$$
P + jQ = VI^*
$$
  
\n
$$
P - jQ = V^*I
$$
  
\n
$$
S = P + jQ = VI^*
$$

$$
V = |V|\cos\theta_v + j|V|\sin\theta_v
$$
  
\n
$$
I = |I|\cos\theta_i + j|I|\sin\theta_i
$$
  
\n
$$
I^* = |I|\cos\theta_i - j|I|\sin\theta_i
$$
  
\n
$$
VI^* = (|V|\cos\theta_v + j|V|\sin\theta_v)(|I|\cos\theta_i + j|I|\sin\theta_i)
$$
  
\n
$$
VI^* = (|V||I|\cos\theta_v \cos\theta_i + \sin\theta_v \sin\theta_i) + j(|V||I|(\sin\theta_v \cos\theta_i - \cos\theta_v \sin\theta_i))
$$

 $VI^* = |V||I|(\cos(\theta_v - \theta_i) + j\sin(\theta_v - \theta_i))$  $VI^* = |V||I|\cos\theta + j|V||I|\sin\theta$  $VI^* = P + jQ = S$  $\cos(\theta_v - \theta_i) = \cos\theta_v \cos\theta_i + \sin\theta_v \sin\theta_i$  $\sin(\theta_v - \theta_i) = \sin \theta_v \cos \theta_i - \cos \theta_v \sin \theta_i$ 

Dari prinsip konservasi energi bahwa daya nyata yang disalurkan oleh sumber adalah sama dengan jumlah daya nyata yang diserap oleh beban. Pada saat yang sama, keseimbangan antara daya reaktif pun harus dijaga. Jadi total daya kompleks yang disalurkan ke beban paralel adalah jumlah dari daya kompleks yang disalurkan ke masing masing.

$$
S = VI^* = V \left[ I_1 + I_2 + I_3 \right]^* = VI_1^* + VI_2^* + VI_3^* \tag{2.4}
$$

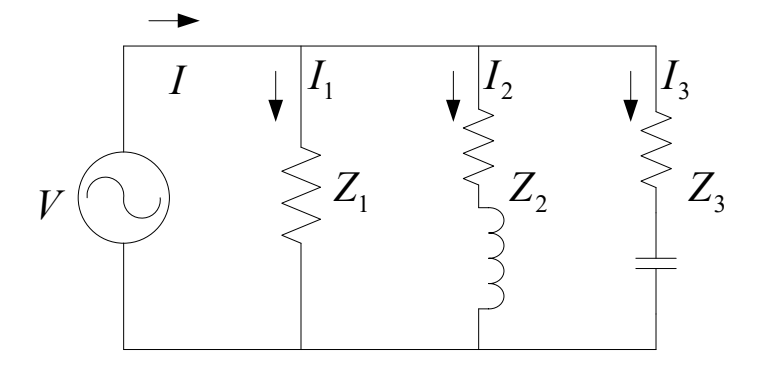

Gambar 2.4 Tiga beban yang terhubung paralel

Rangkaian pada Gambar 2.4 dengan  $V=1200\angle 0^\circ$ ,  $Z_1 = 60 + j0 \Omega$ ,  $Z_2 = 6 + j12 \Omega$  dan  $Z_3 = 30 - j30 \Omega$ . Hitunglah daya yang diserap oleh masing masing beban dan daya kompleks total.

$$
I_1 = \frac{1200\angle 0^{\circ}}{60\angle 0^{\circ}} = 20 + j0 A
$$
  
\n
$$
I_2 = \frac{1200\angle 0^{\circ}}{6 + j12} = 40 - j80 A
$$
  
\n
$$
I_3 = \frac{1200\angle 0^{\circ}}{30 - j30} = 20 + j20 A
$$
  
\n
$$
I = I_1 + I_2 + I_3 = 80 - j60 A = 100\angle -36.87^{\circ} A
$$

$$
S_1 = VI_1^* = 1200\angle 0^\circ (20 - j0) = 24,000 W + j0 \text{ var}
$$
  
\n
$$
S_2 = VI_2^* = 1200\angle 0^\circ (40 + j80) = 48,000 W + j96,000 \text{ var}
$$
  
\n
$$
S_3 = VI_3^* = 1200\angle 0^\circ (20 - j20) = 24,000 W + j24,000 \text{ var}
$$
  
\n
$$
S = S_1 + S_2 + S_3 = 96,000 W + j72,000 \text{ var} = 120,000\angle 36.87^\circ V A
$$

# Dengan menggunakan program MATLAB sebagai berikut:

```
V = 1200; Z1 = 60; Z2 = 6 + i \times 12; Z3 = 30 - i \times 30;
I1 = V/Z1I2 = V/Z2I3 = V/Z3I=I1+I2+I3S1= V*conj(II)S2= V*conj(I2)S3= V*conj(I3)S = S1 + S2 + S3Diperoleh hasil sebagai berikut:
      11 = 20
      12 = 40 - 80i
      13 = 20 +20i
      I = 80 - 60i
      I dalam bentuk polar =100\angle -36.87^{\circ}S1 = 24000
      S2 = 48000 + 96000i
      S3 = 24000 - 24000i
      S = 96000 + 72000i
```
S dalam bentuk polar =  $120,000\angle 36.87^\circ$ 

#### **2.3 KOREKSI FAKTOR DAYA**

Seperti ditunjukkan pada Gambar 2.5 bahwa daya kompleks S akan lebih besar dari P jika faktor daya (pf) lebih kecil dari satu. Jadi arus I harus disalurkan lebih besar untuk pf < 1 dari pada untuk pf = 1, bahkan daya rata rata P yang disalurkan adalah sama pada keduanya.

Dalam hal untuk menjaga agar faktor daya mendekati satu, perusahaan penyedia tenaga listrik menyiapkan banks of capacitors pada jaring sistem tenaga sesuai keperluan. Mereka juga memberikan biaya tambahan pada konsumen industri karena beroperasi pada faktor daya yang rendah. Penggunaan capacitor bank tidak penting untuk tempat tinggal dan penggunaan komersial yang kecil karena faktor daya yang digunakan mendekati satu.

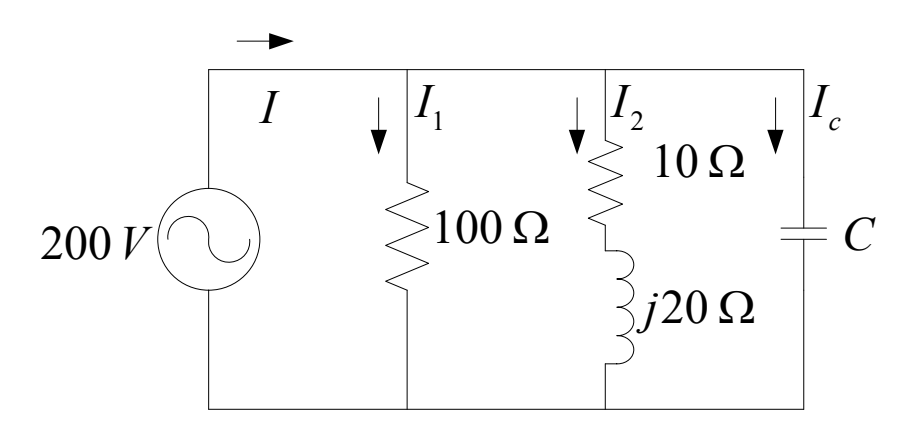

Gambar 2.5 Rangkaian contoh untuk koreksi faktor daya

Ada dua beban  $Z_1 = 100 + j0 \Omega$  dan  $Z_2 = 10 + j20 \Omega$  dihubungkan pada sumber tegangan 200*V* rms 60 *Hz* seperti pada Gambar 2.5. Hitunglah daya nyata dan reaktif, faktor daya sumber, dan arus total.

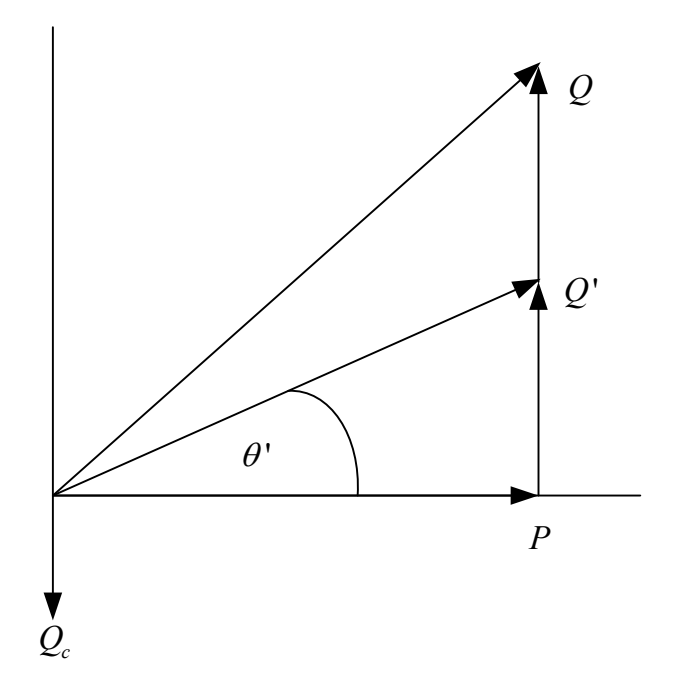

Gambar 2.6 Segitiga daya untuk koreksi faktor daya

$$
I_1 = \frac{200\angle 0^\circ}{100} = 2\angle 0^\circ A
$$
  
\n
$$
I_2 = \frac{200\angle 0^\circ}{10 + j20} = 4 - j8 A
$$
  
\n
$$
S_1 = VI_1^* = 200\angle 0^\circ (2 - j0) = 400 W + j0 \text{ var}
$$
  
\n
$$
S_2 = VI_2^* = 200\angle 0^\circ (4 - j8) = 800 W + j1600 \text{ var}
$$

## Daya kompleks dan arus adalah

$$
S = P + jQ = 1200 + j1600 = 2000\angle 53.13^{\circ}
$$

$$
I = \frac{S^*}{V^*} = \frac{2000\angle 53.13^{\circ}}{200\angle 0^{\circ}} = 10\angle 53.13^{\circ}
$$

Faktor daya sumber adalah  $pf = cos(53.13^\circ) = 0.6$  lagging

Hitung kapasitas dari kapasitor yang terhubung ke beban untuk memperbaiki keseluruhan faktor daya menjadi 0.8 lagging.

Daya real total P= 1200 W pada faktor daya yang baru 0.8 lagging, maka:

$$
\theta' = \cos^{-1}(0.8) = 36.87^{\circ}
$$
  
\n
$$
Q' = P \tan \theta' = 1200 \tan (36.87^{\circ}) = 900 \text{ var}
$$
  
\n
$$
Q_c = 1600 - 900 = 700 \text{ var}
$$
  
\n
$$
Z_c = \frac{|V|^2}{S_c^*} = \frac{(200)^2}{j700} = -57.14 \Omega
$$
  
\n
$$
C = \frac{10^6}{2\pi (60)(57.14)} = 46.42 \ \mu\text{F}
$$

Daya total dan arus yang baru adalah

$$
S' = 1200 + j900 = 1500\angle 36.87^{\circ}
$$
  

$$
I' = \frac{S'}{V^*} = \frac{1500\angle -36.87^{\circ}}{200\angle 0^{\circ}} = 7.5\angle -36.87^{\circ}
$$

Jadi terjadi pengurangan arus dari 10 A menjadi 7.5 A

Dengan menggunakan MATLAB dengan pernyataan

pernyataan sebagai berikut:

```
clc
clear all
format shortG
V = 200; Z1= 100; Z2 = 10 + j*20;
I1 = V/Z1, I2 = V/Z2S1= V*conj(II), S2= V*conj(I2)I = I1 + I2S = S1 + S2, P = real(S), Q = imag(S)PF = \cos(\text{angle}(S))thd = acos(0.8), Qd = P*tan(thd)Sc = -j * (Q - Qd)Zc = V^2/conj(Sc), C = 1/(2*pi*60*abs(Zc))Sd = P + j * QdId=conj(Sd)/conj(V)
```
## Diperoleh hasil sebagai berikut

```
11 = 2
12 =
```
 4 - 8i  $S1 =$  400  $S2 =$  800 + 1600i  $I =$  6 - 8i  $S =$  1200 + 1600i  $P =$  1200  $Q =$  1600  $PF =$  0.6 th $d =$  0.6435  $Qd =$  900  $Sc =$  0 - 700i  $Zc =$ 0 - 57.143i  $C =$  4.642e-005  $Sd =$ 1200 + 900i

 $Id =$  $6 - 4.5i$ 

Jika beban yang terhubung paralel pada sumber 1400*V* rms, 60*Hz* seperti ditunjukkan pada Gambar 2.7 bahwa beban 1 adalah beban induktif, 125 kVA pada faktor daya 0.28, beban 2 adalah beban kapasitif, 10 kW dan 40 kvar, beban 3 adalah beban resistif dengan 15 kW, hitung daya real total, daya reaktif dan daya kompleks, dan faktor daya sumber.

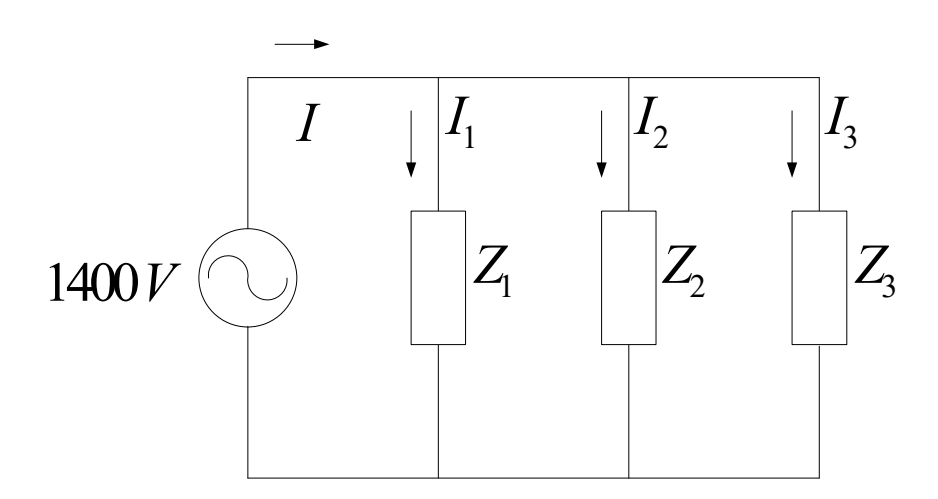

Gambar 2.7 Tiga beban yang terhubung paralel dengan jenis beban berbeda

Beban induktif memiliki faktor daya lagging, beban kapasitif memiliki faktor daya leading, dan beban resistif memiliki faktor daya satu.

Untuk beban 1:  $\theta_1 = \cos^{-1}(0.28) = 73.74^\circ$  *lagging* . Daya kompleks **beban adalah:**  $S_1 = 125 \angle 73.74^\circ kW = 35 kW + j120 k \text{ var}, S_2 = 10 kW - j40 k \text{ var}$ dan  $S3 = 15kW + j0k$  var

Daya kompleks total adalah  $S = S_1 + S_2 + S_3 = 60 kW + j80 k$  var sedangkan arus total adalah

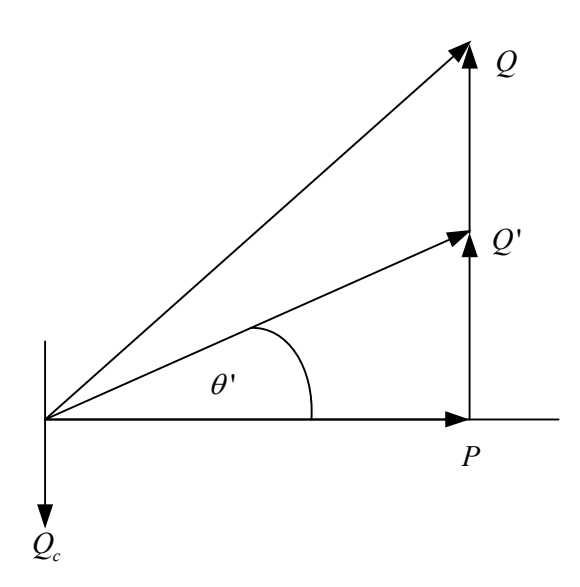

Gambar 2.8 Segitiga daya untuk koreksi faktor daya tiga jenis beban yang berbeda.

$$
I = \frac{S^*}{V^*} = \frac{100,000\angle -53.13^\circ}{1400\angle 0^\circ} = 71.43\angle -53.13^\circ
$$

Faktor daya sumber adalah  $pf = cos(53.13^\circ) = 0.6$  lagging

Apabila sebuah kapasitor dengan tahanan diabaikan dihubungkan dengan beban pada Gambar 2.7 untuk memperbaiki faktor daya menjadi 0.8 lagging. Tentukan rating kvar dari kapasitor dan kapasitansi dalam  $\mu$ F.

Daya real total  $P = 60 \, kW$  pada faktor daya yang baru 0.8 lagging menghasilkan daya reaktif yang baru Q'

$$
\theta' = \cos^{-1}(0.8) = 36.87^{\circ}
$$
  
Q' = 60 tan (36.87°) = 45 k var

Dengan demikian maka kvar kapasitor yang dibutuhkan adalah  $Q_c = 80 - 45 = 36 k \text{ var }$  dan <sup>2</sup> 1400<sup>2</sup>  $\frac{1}{\epsilon} = \frac{1400^2}{\epsilon^2} = -j56$  $c = S_c^* = j35,000$  $X_c = \frac{|V|^2}{S_c^*} = \frac{1400^2}{j35,000} = -j56 \,\Omega$ , sehingga kapasitansi dari kapasitor adalah  $C\!=\!\frac{10^6}{2\pi(60)(56)}\!=\!47.37$  $2\pi(60)(56$  $C = \frac{10}{2\pi (60)(56)} = 47.37 \ \mu F$  dan arus yang baru  $I' = \frac{S^{1*}}{S^{1*}} = \frac{60,000 - j45,000}{1,100,400} = 53.57\angle -36.87$ \*  $1400\angle 0$  $I' = \frac{S^{1*}}{I} = \frac{60,000 - j}{1,000}$ *V*  $=\frac{S^{**}}{V^{*}}=\frac{60,000-j45,000}{1400\angle0^{\circ}}=53.57\angle-36.87^{\circ}$ , sehingga terjadi pengurangan arus yang disalurkan dari 71.43 A menjadi 53.57 A.

Dengan menggunakan Program MATLAB dengan pernyataan pernyataan berikut:

```
V = 1400;
S1= 35000 + i*120000, S2 = 10000 - i*40000, S3 = 15000S = S1 + S2 + S3, P = real(S), Q = imag(S)pf = cos(angle(S))I = conj(S)/conj(V)thd = acos(0.8), Qd = P*tan(thd)Sc = -j * (Q - Qd)Zc = V^2/conj(Sc), C = 1/(2*pi*60*abs(Zc))Sd = P + j * QdId=conj(Sd)/conj(V)
```
Maka diperoleh hasil:

 $S1 =$  35000 + 1.2e+005i  $S2 =$  10000 - 40000i  $S3 =$  15000  $S =$  60000 + 80000i  $P =$ 60000

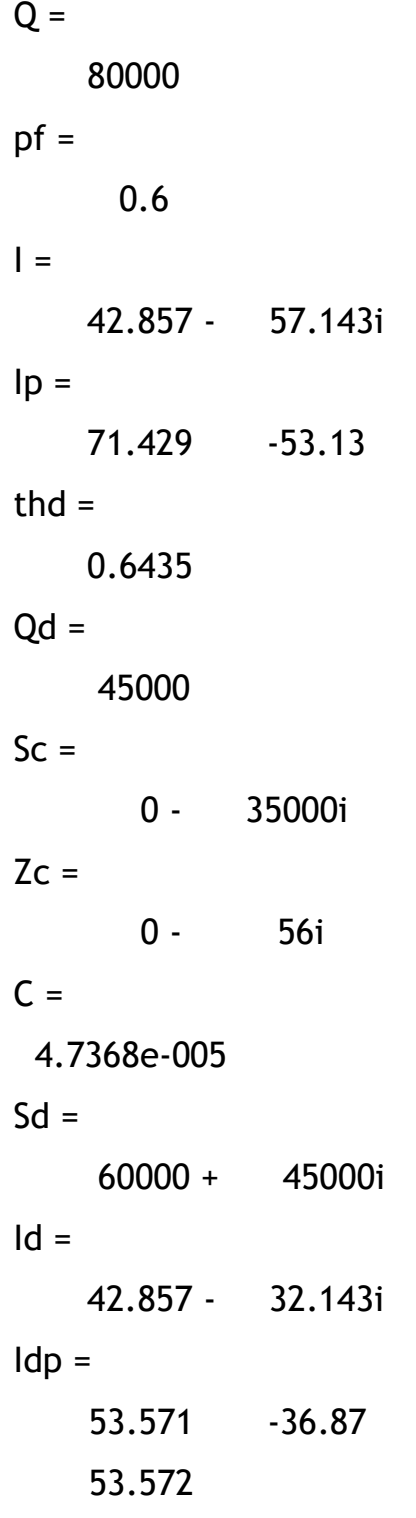

### **2.4 ALIRAN DAYA KOMPLEKS**

Apabila dalam jaring sistem tenaga listrik terdapat dua sumber tegangan ideal yang terhubung oleh saluran dengan impedansi  $Z = R + jX \Omega$  seperti ditunjukkan pada Gambar 2.9

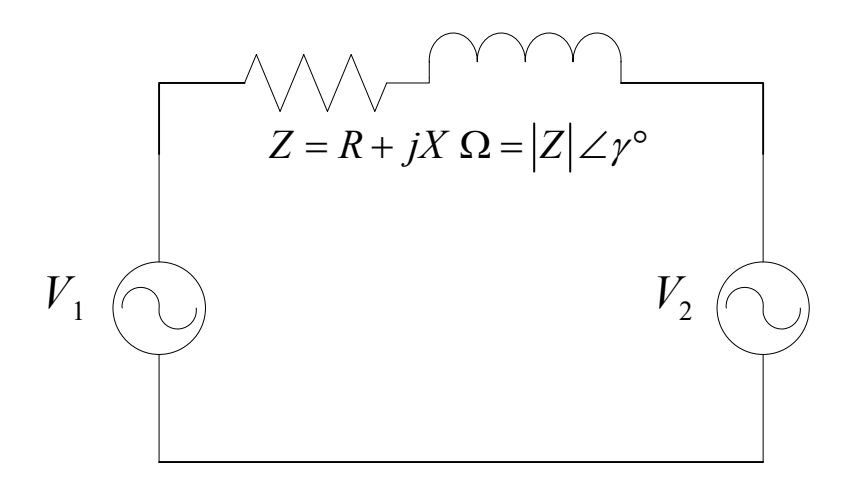